# Actividades académicas en física de partículasTeilchendetektoren

Dominican Republic Teachers Programme (DRTP), 25.10.2013

Konrad Jende (PH-EDU-TV), +41-22-76 73247, konrad.jende@cern.ch

### 1. Construir una cámara de niebla

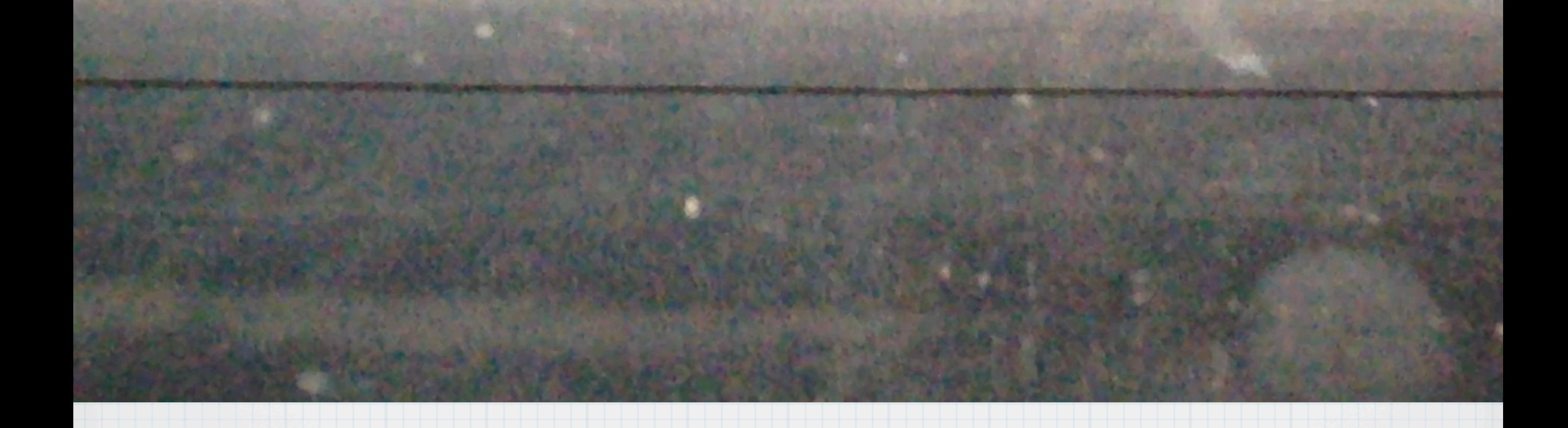

#### 2. Juega Física de Partículas

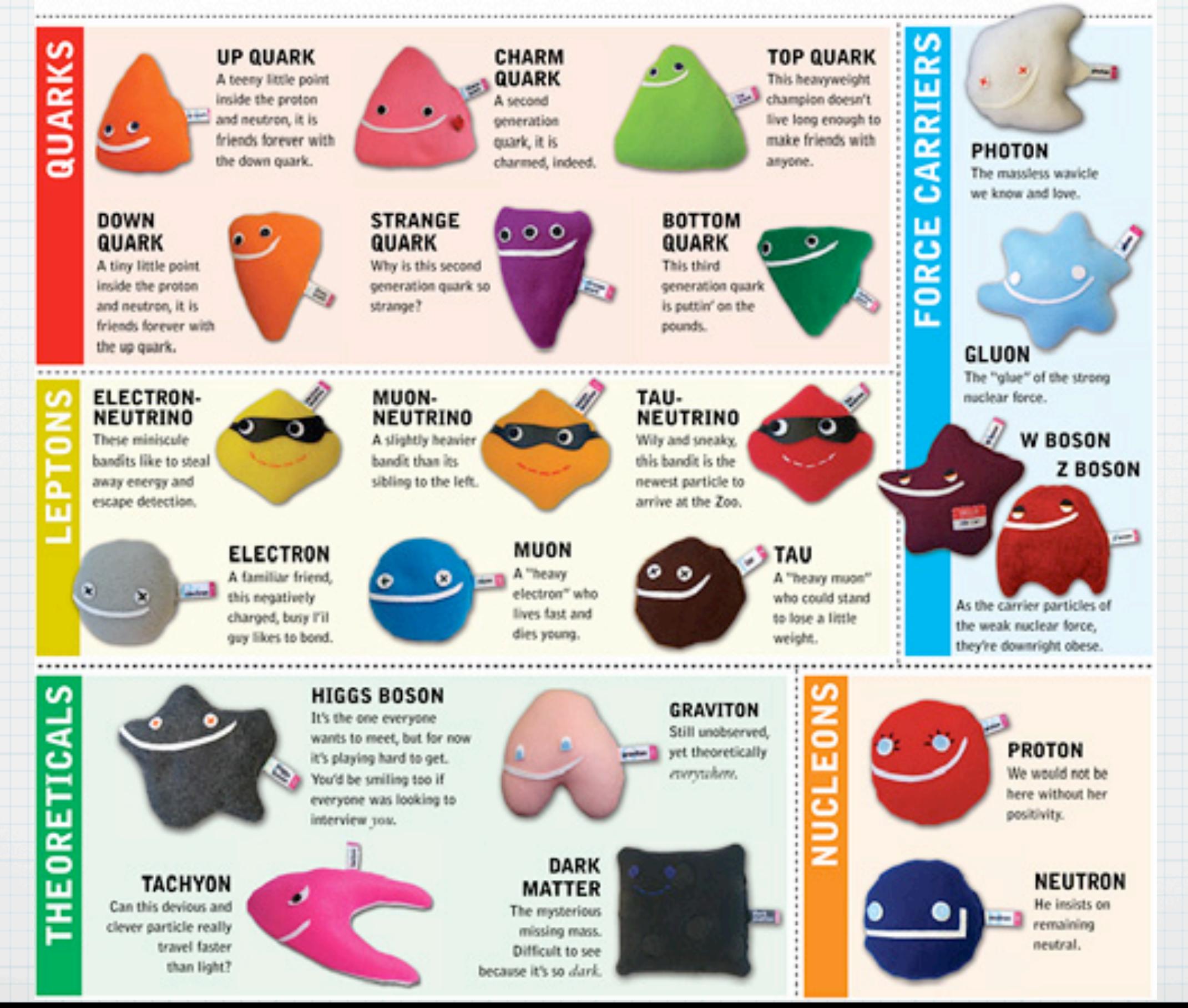

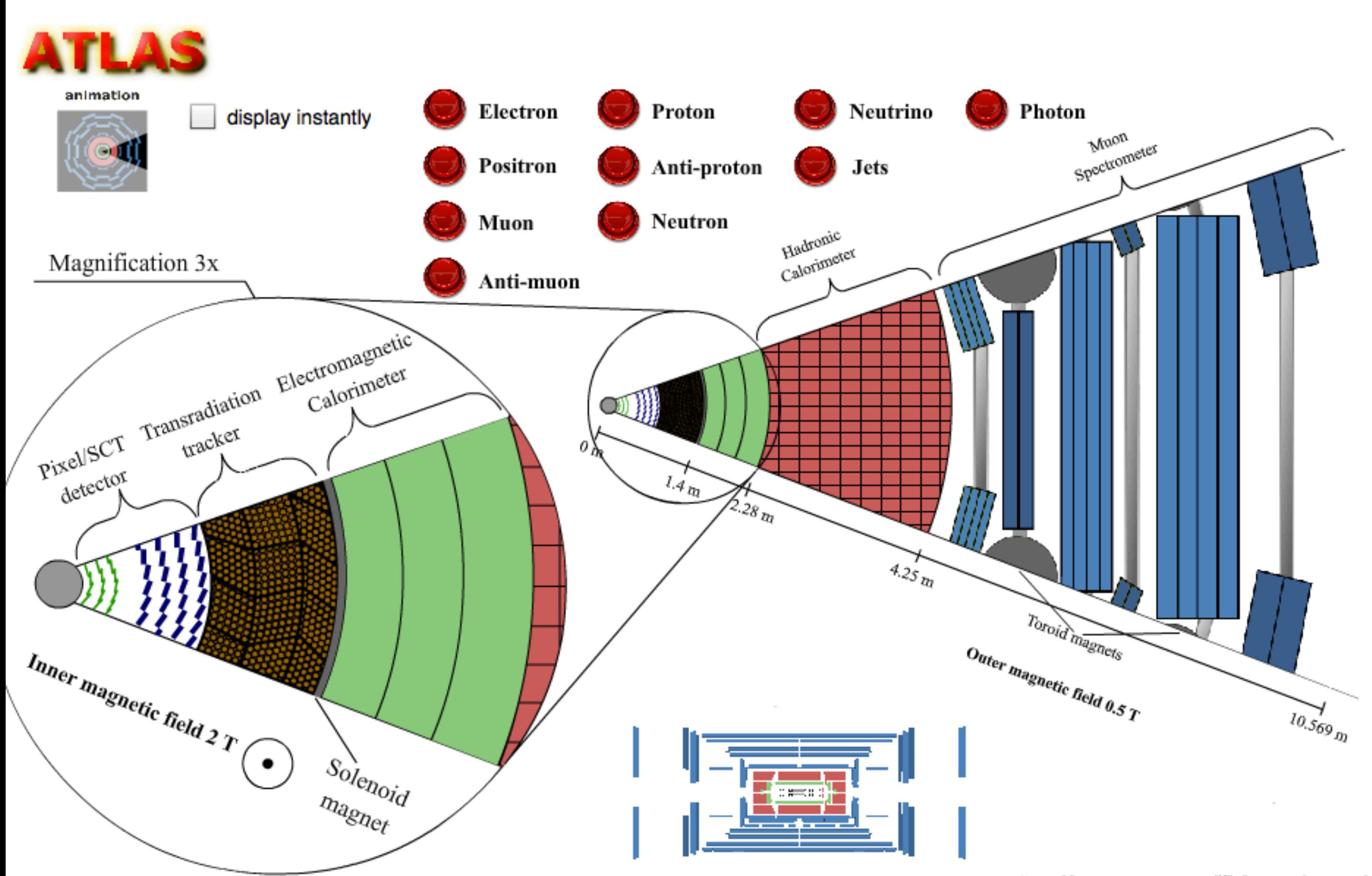

#### 4. Identificando los partículas con MediPix

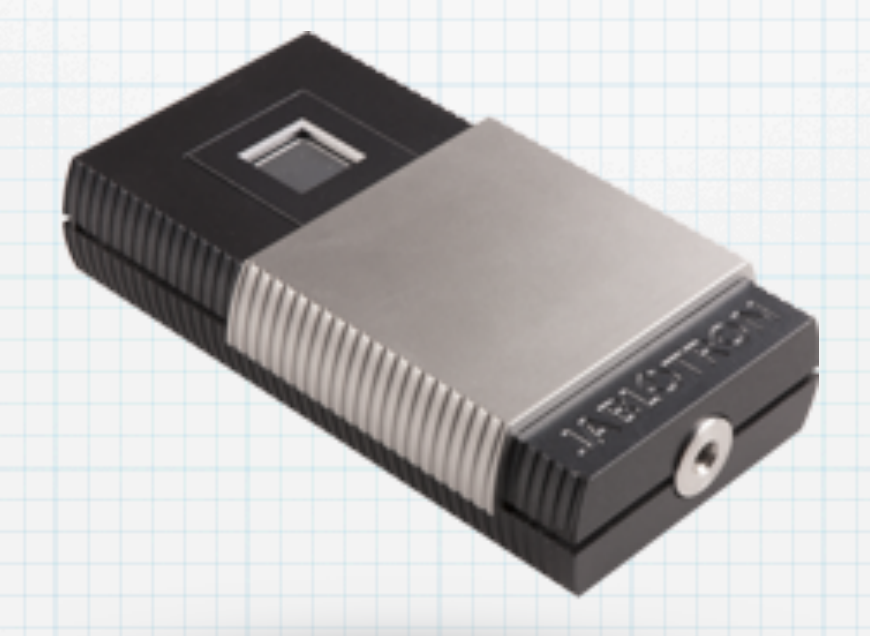

## Muchas gracias

#### Dominican Republic Teachers Programme (DRTP), 25.10.2013

Konrad Jende (PH-EDU-TV), +41-22-76 73247, konrad.jende@cern.ch